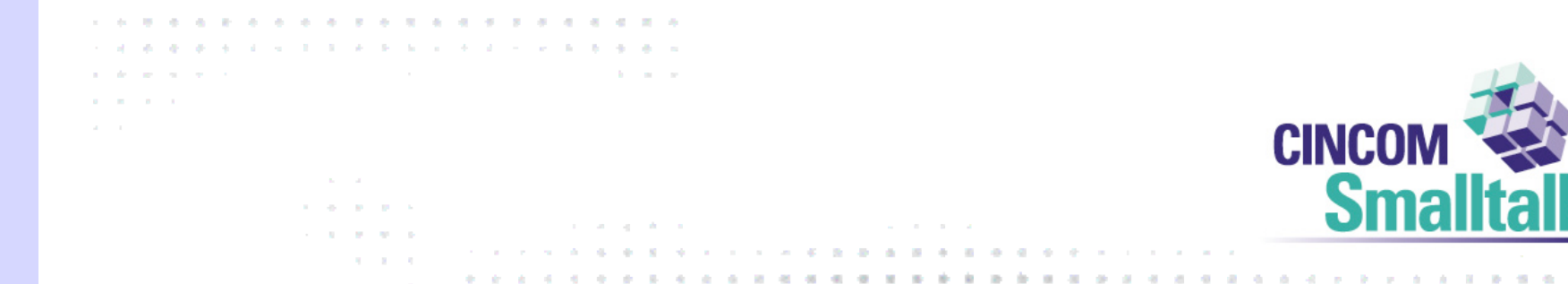

and the state of the con-

#### Blogs and RSS – Trawling the Internet for Meaning

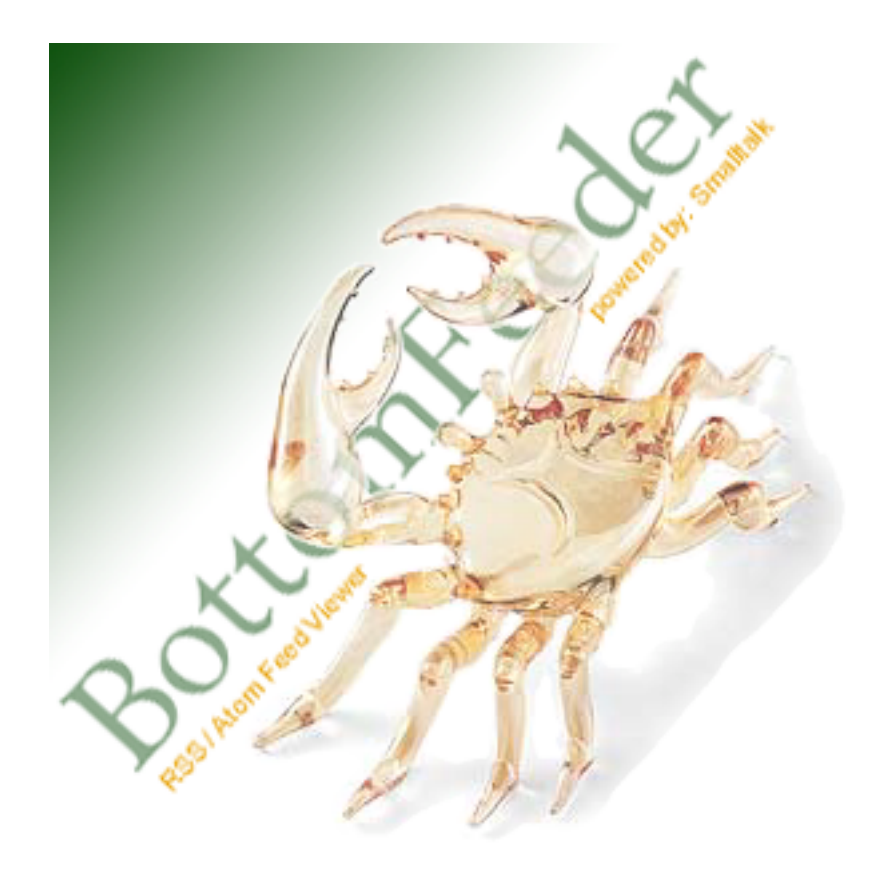

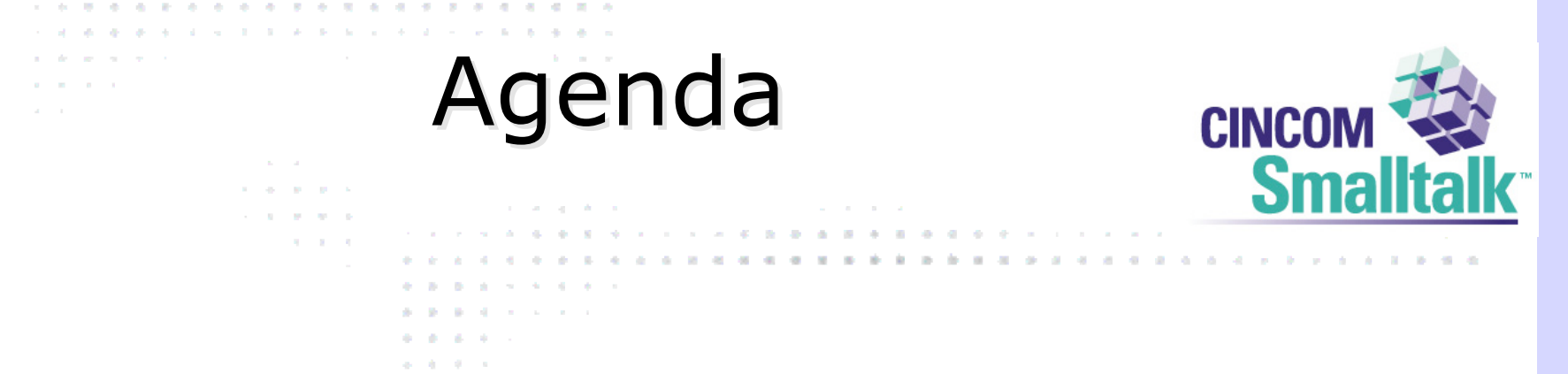

- What's a Blog?
- What's RSS?
- Why is any of this interesting?

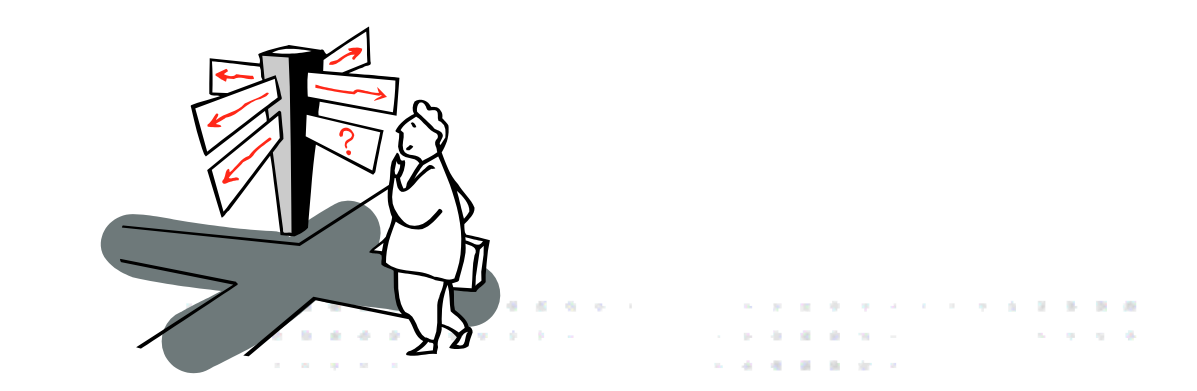

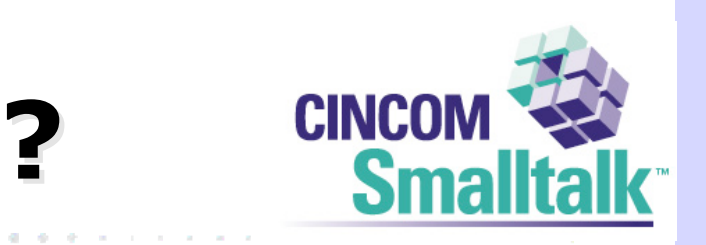

 $-0.01$  $\alpha$ 

## **What's a Blog?**

. . . . . . . . . . . . . . . . . .

the control of the control of

- a property and the con-
- **ALCOHOL: NO**
- and the state
- 

de la

. . . . . . . . . . . . . . . . .

. . . . . . . . . . . . . . . . . . **. .** . .

**Contractor** 

and the control

**State** and a state of the

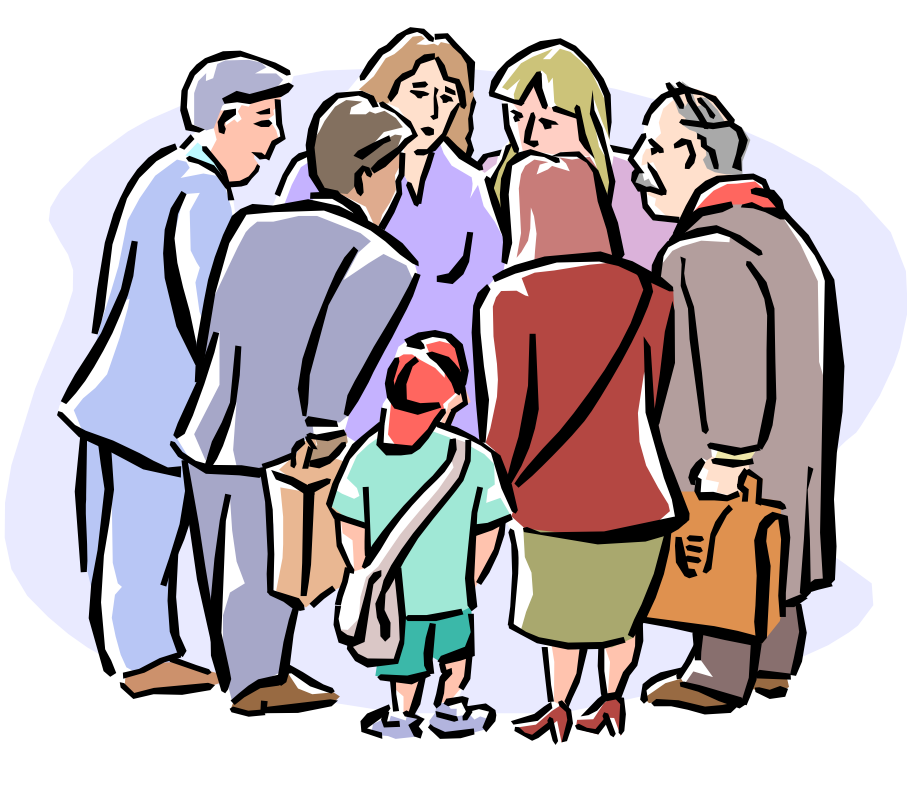

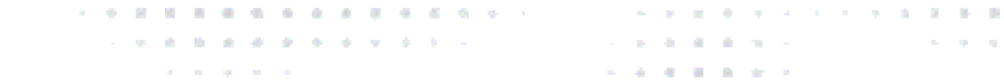

..............................

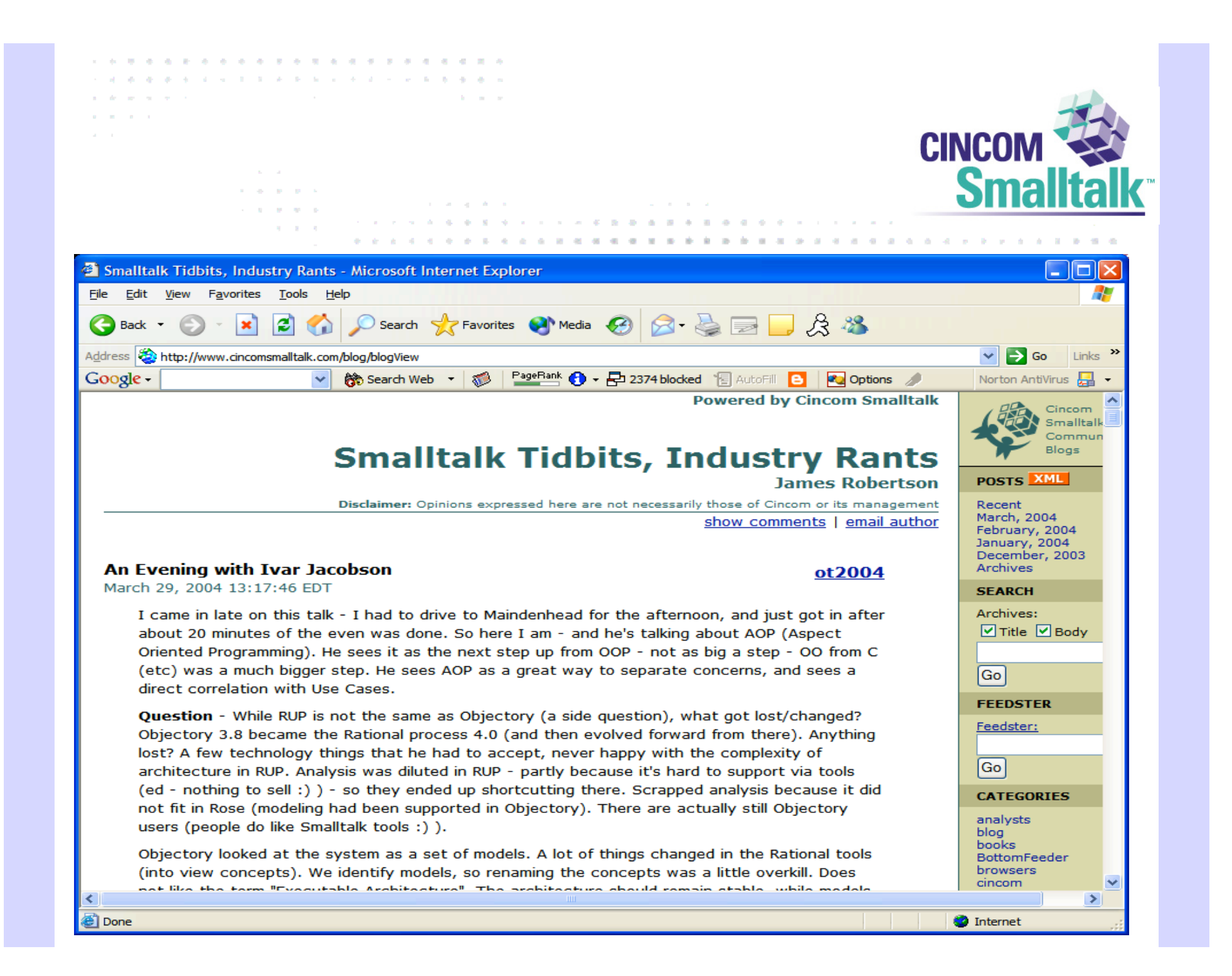

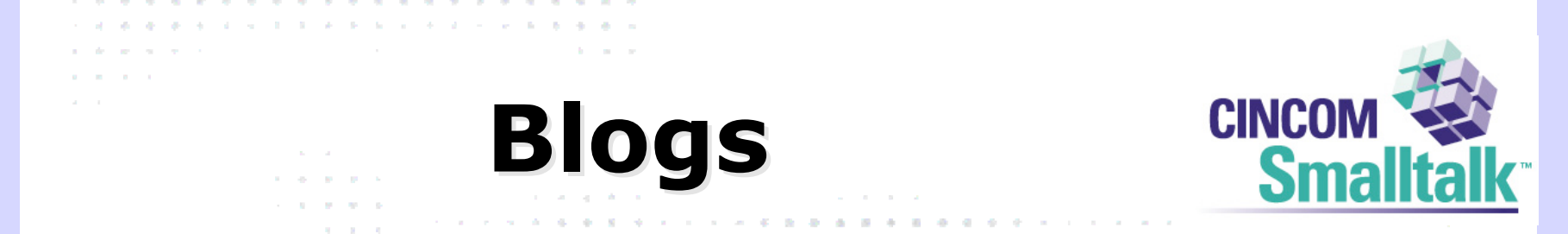

. . . . . . . . . . . . . .

**A P R R R R R R R R R R R R** 

. . . . . . .

- Blogs are
	- Personal Publishing

de l'ar-

- Getting to be very influential
	- Infoworld (technology)
	- Scoble (MS Evangelist)
	- InstaPundit, Andrew Sullivan (politics)

. . . . . . . . . . .

• Etc

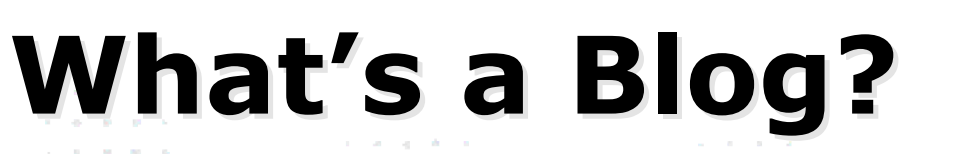

**State State** 

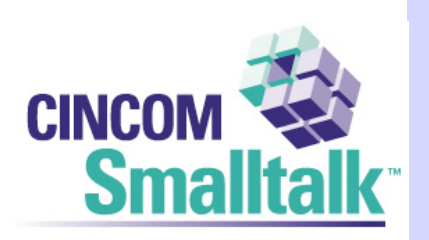

• I started to notice blogs about 2 years ago

**Service** 

. . . . . . . . . . .  $\mathcal{A} = \mathcal{A} \quad \text{and} \quad \mathcal{A} = \mathcal{A} \quad \text{and} \quad \mathcal{A} = \mathcal{A} \quad \text{and} \quad \mathcal{A} = \mathcal{A} \quad \text{and} \quad \mathcal{A} = \mathcal{A} \quad \text{and} \quad \mathcal{A} = \mathcal{A} \quad \text{and} \quad \mathcal{A} = \mathcal{A} \quad \text{and} \quad \mathcal{A} = \mathcal{A} \quad \text{and} \quad \mathcal{A} = \mathcal{A} \quad \text{and} \quad \mathcal{A} = \mathcal{A} \quad \text{and} \quad$ 

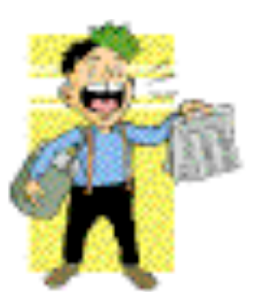

and the con-

and the control of the

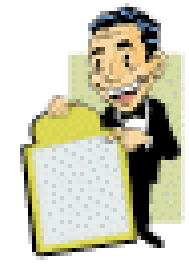

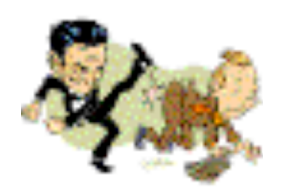

design and control of the con-

de l'artist . . . . . . . . . . .  $\mathcal{L}^{\mathcal{A}}\left(\mathcal{B}^{\mathcal{A}}\right)\left(\mathcal{B}^{\mathcal{A}}\right)\left(\mathcal{B}^{\mathcal{A}}\right)\left(\mathcal{B}^{\mathcal{A}}\right)\left(\mathcal{B}^{\mathcal{A}}\right)\left(\mathcal{B}^{\mathcal{A}}\right)\left(\mathcal{B}^{\mathcal{A}}\right)\left(\mathcal{B}^{\mathcal{A}}\right)\left(\mathcal{B}^{\mathcal{A}}\right)\left(\mathcal{B}^{\mathcal{A}}\right)\left(\mathcal{B}^{\mathcal{A}}\right)\left(\mathcal{B}^{\mathcal{A}}\right)\left(\$ contractor and an

**. . . . .** . . . . . . . . . . . **Service And Administration Contract Advised Associate A district and a series** 

# **What's a Blog What's a Blog**

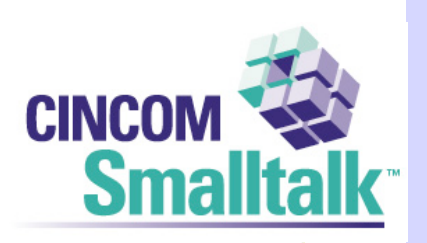

**Andrew Brand** 

## • My first thought was

the control of the control of the control of the

**State Street** 

- How hard could it be?
- So I set out to implement my own blogging tools
- This turned out to involve a lot more than I thought

**State Ave** . . . . . .

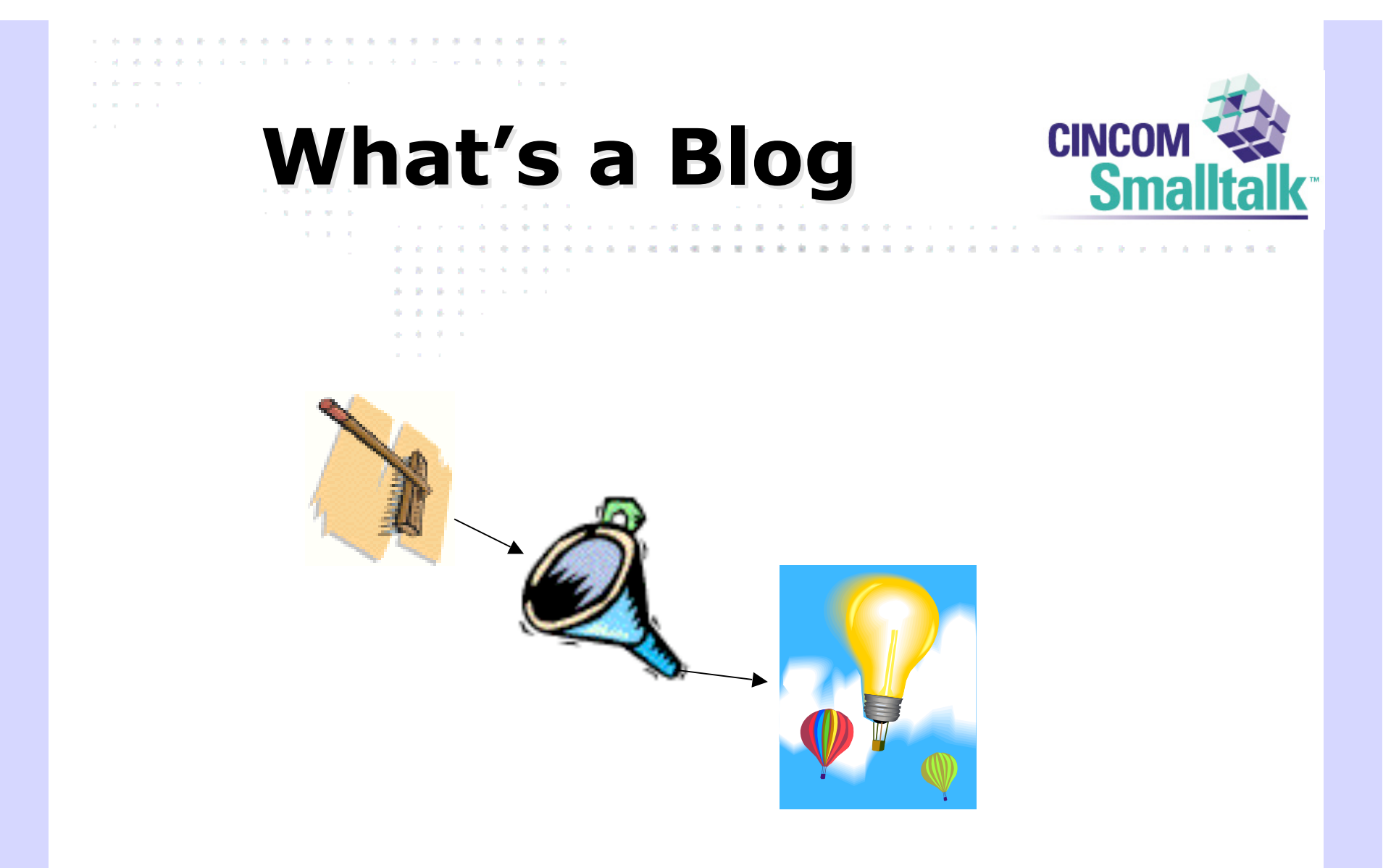

#### An Ad-hoc editorial page

de l'art **. . . . . . . . . . . . . . .** . . . . . . . . . . . . . . . . . . . . the second control of the second control of the control of the company's company's com- $\mathbf{A} = \mathbf{A} + \mathbf{B} + \mathbf{B} + \mathbf{B} + \mathbf{A} + \mathbf{A}$ 

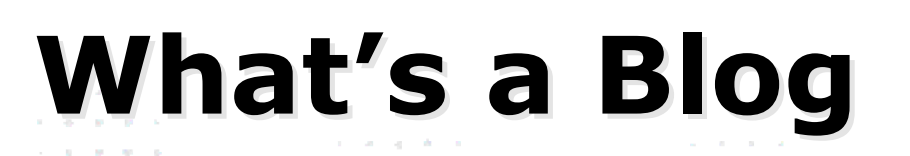

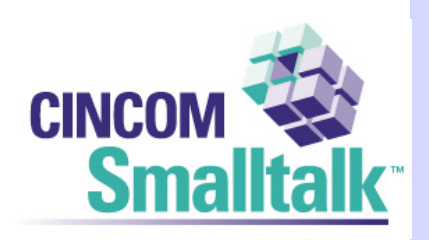

• At first, I had no idea how this would work

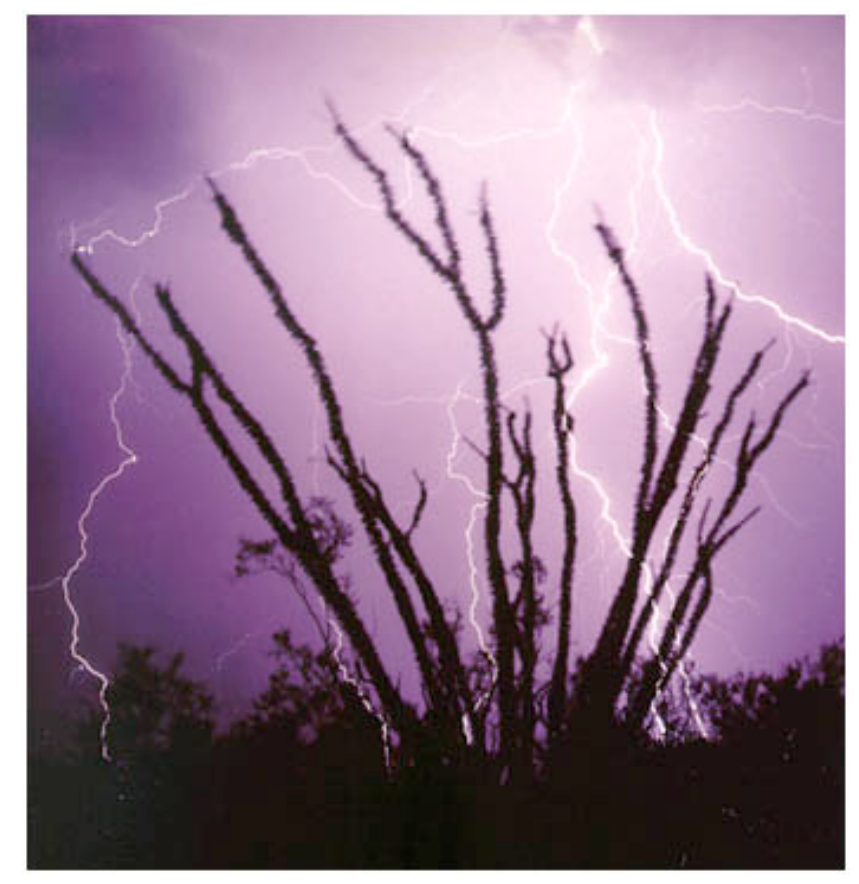

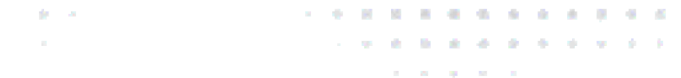

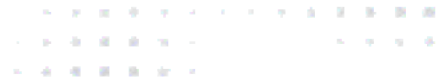

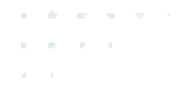

#### **Searching for** Readers

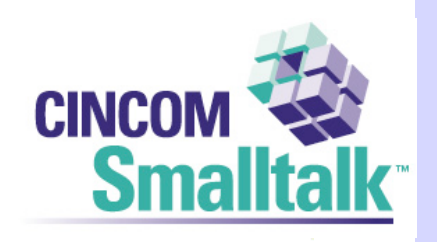

. . . . . . . . . . . . . .

- and service and a All Bridge All Anna Contractor
- **ALCOHOL: NO**
- and the control of
- and the con-

. . . . . . . . . . . . . . .

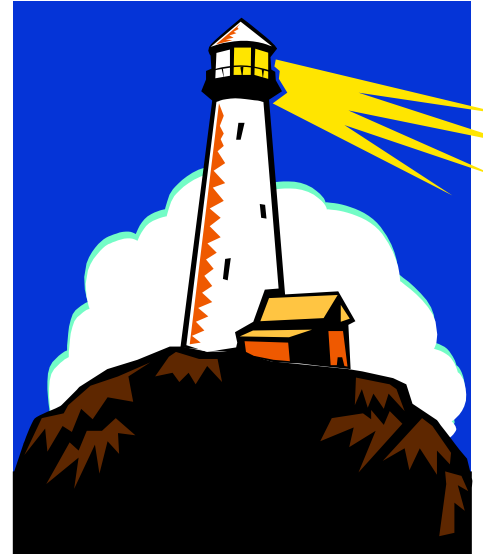

de l'arti . . . . . . . . . .  $\mathcal{L}^{\mathcal{A}}(\mathbf{w}) = \mathcal{L}^{\mathcal{A}}(\mathbf{w}) = \mathcal{L}^{\mathcal{A}}(\mathbf{w}) = \mathcal{L}^{\mathcal{A}}(\mathbf{w}) = \mathcal{L}^{\mathcal{A}}(\mathbf{w}) = \mathcal{L}^{\mathcal{A}}(\mathbf{w}) = \mathcal{L}^{\mathcal{A}}(\mathbf{w}) = \mathcal{L}^{\mathcal{A}}(\mathbf{w}) = \mathcal{L}^{\mathcal{A}}(\mathbf{w}) = \mathcal{L}^{\mathcal{A}}(\mathbf{w}) = \mathcal{L}^{\mathcal{A}}(\mathbf{w}) =$ the company's company's

**A F R R P A F A F R R R R R** contractor and a **Service Address Service A A A B A A A** 

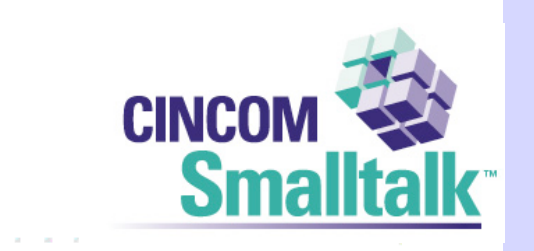

. . . . . . . . . . . . . . .

• The first few months, readership was light

a constitution of the constitution of the constitution of the constitution of the constitution of the constitution of the constitution of the constitution of the constitution of the constitution of the constitution of the

and a state

and the con-

and the control of the con-

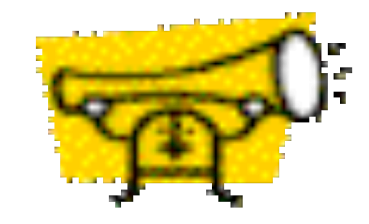

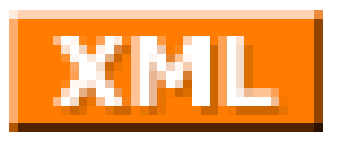

#### RSS Came up. What?

**Interest Interest**

the control of the control of the

de l'arti . . . . *.* . . . . . . . . . . . . . . . . . . . . . . .  $\sim$  10 cm s in the state of the state of the state  $\sim$ contract of the conthe company's com-**A A A B A A A** 

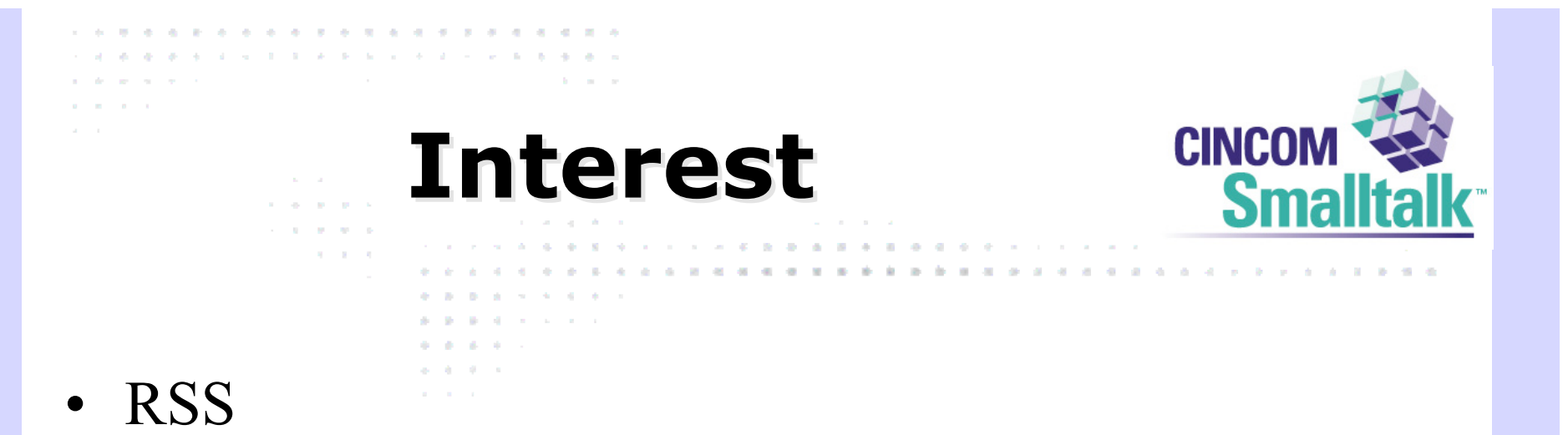

- http://backend.userland.com/rss
- It turns out that Syndication is very important

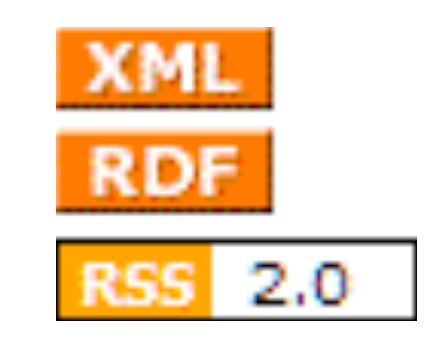

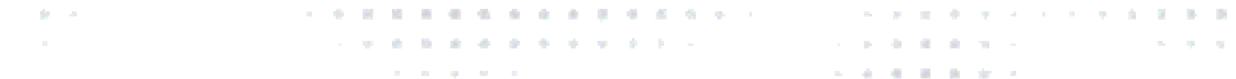

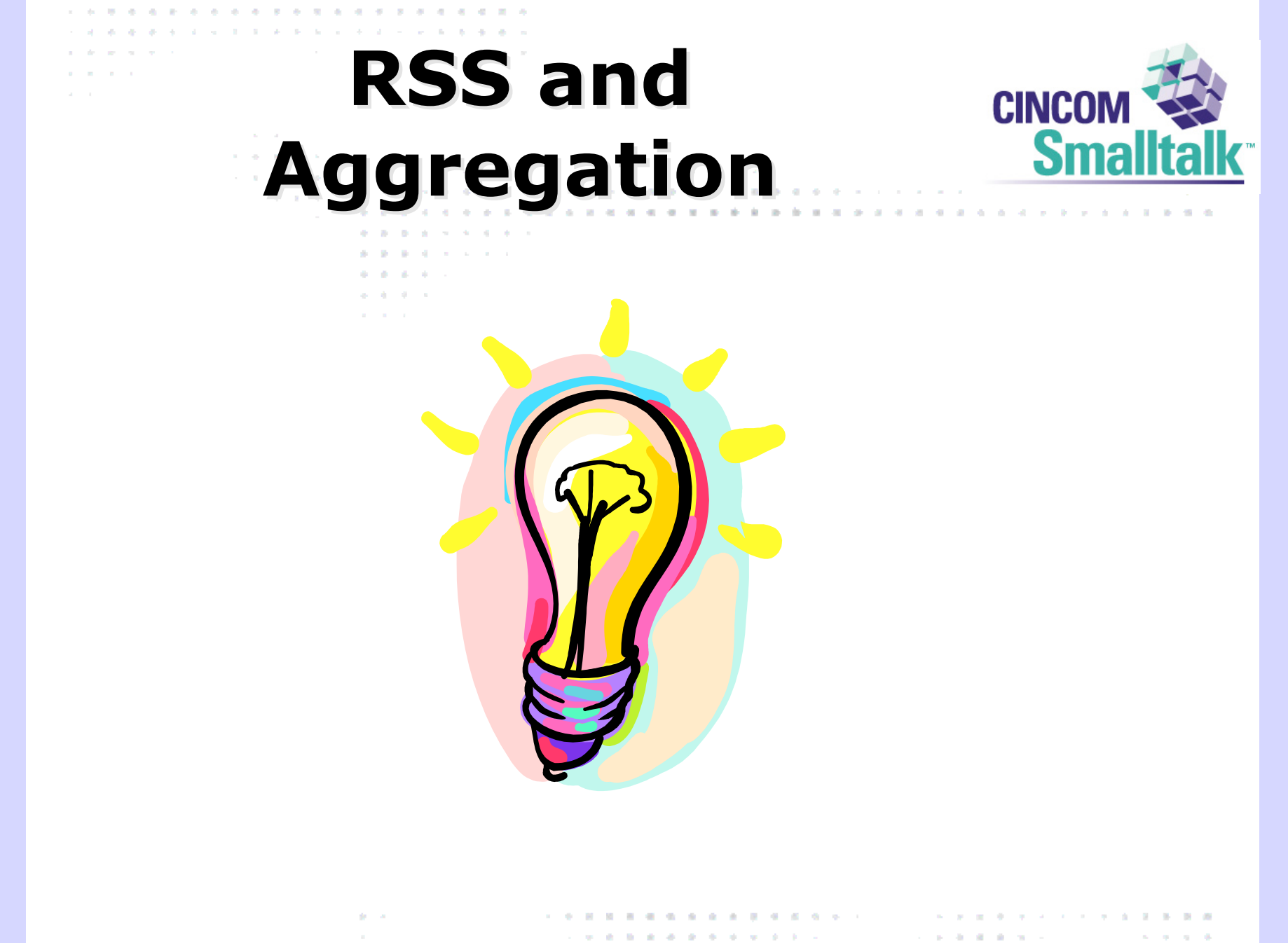

the company's company's

the problem of the second control of the second **Service State State** 

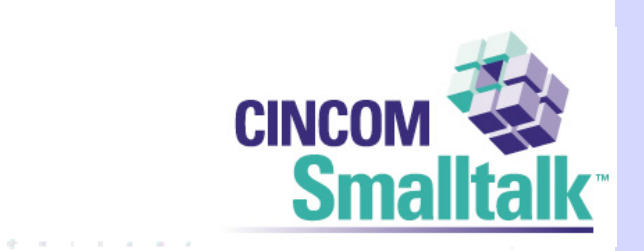

## • RSS is an XML format

**RSS**

**Contractor** 

– A channel

and a summer to

**All Angeles** 

and the contract of

and a state of the

– Items in a channel

. . . . . . . . . . . . . . de de la caractería de la caractería de la caractería

- Title
- Link
- Description

de l'artist **BBBBBBBBB** . . . . . . . . . . . . . . . . .  $\mathcal{L}^{\mathcal{A}}\left(\mathcal{B}^{\mathcal{A}}\right)\left(\mathcal{B}^{\mathcal{A}}\right)\left(\mathcal{B}^{\mathcal{A}}\right)\left(\mathcal{B}^{\mathcal{A}}\right)\left(\mathcal{B}^{\mathcal{A}}\right)\left(\mathcal{B}^{\mathcal{A}}\right)\left(\mathcal{B}^{\mathcal{A}}\right)\left(\mathcal{B}^{\mathcal{A}}\right)\left(\mathcal{B}^{\mathcal{A}}\right)\left(\mathcal{B}^{\mathcal{A}}\right)\left(\mathcal{B}^{\mathcal{A}}\right)\left(\mathcal{B}^{\mathcal{A}}\right)\left(\$ **Service Administration** control of the control contractor and the **A district and a series** 

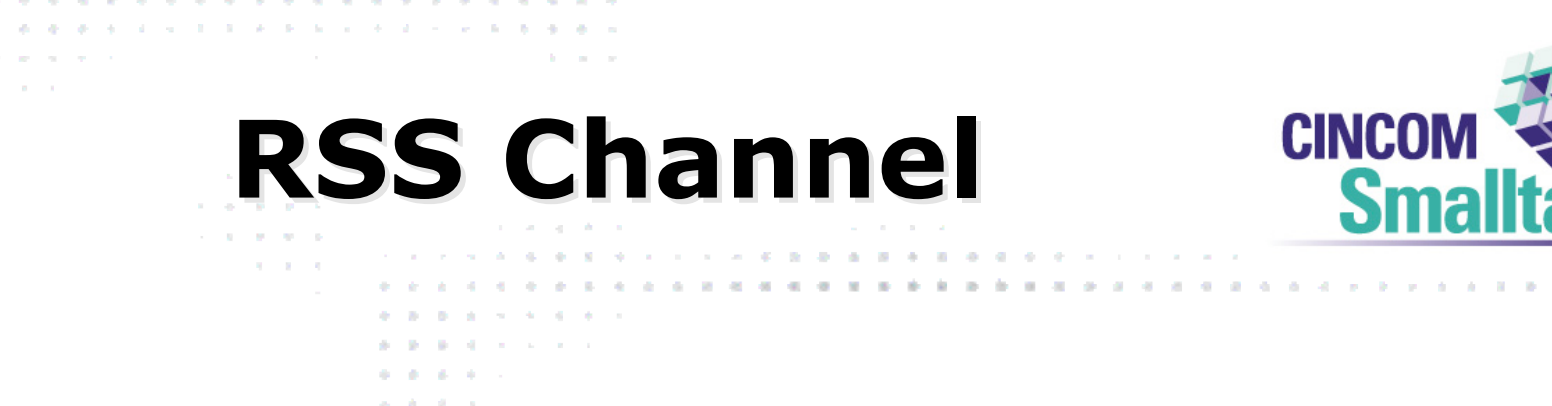

- <channel>
	- <title>Cincom Smalltalk Blog Smalltalk with Rants</title>
	- <link>**http://www.cincomsmalltalk.com/blog/blogView**</link<
	- <description>**Cincom Product Manager**</description>
	- <webMaster>**jrobertson@cincom.com**</webMaster>
	- <lastBuildDate>**Mon, 09 Jun 2003 20:21:27 EDT**</lastBuildDate>

. . . . . . **. . . . . .** . . . .

. **. . . . . . .** . . . . .

the company of the company

. . . . . . . . . . . . . . .

**All All All All All And A** 

- </channel>

de l'arti

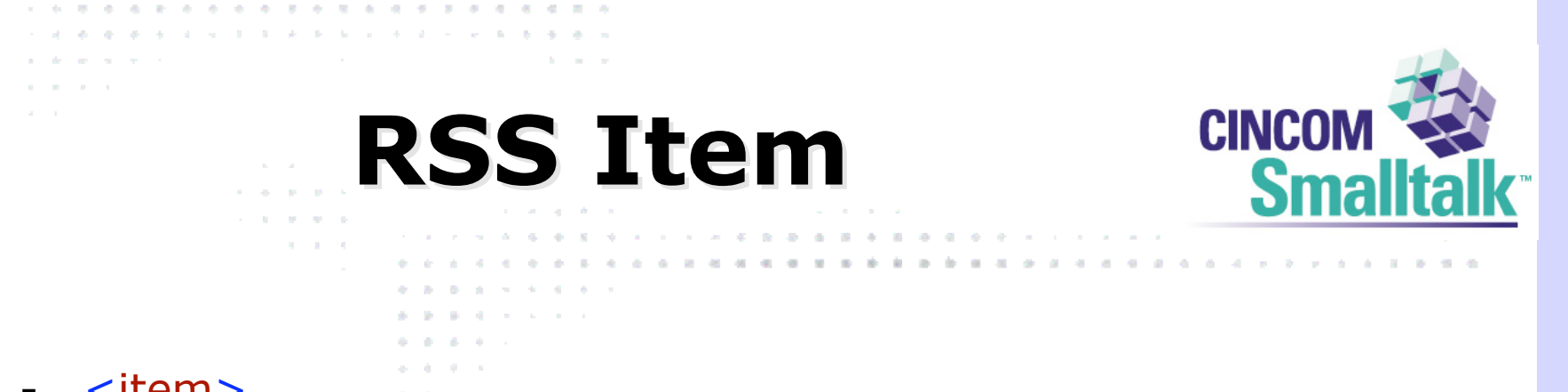

- $<$ item $>$ 
	- <title>**Another Smalltalk?**</title>
	- <link>**http://www.cincomsmalltalk.com/blog/blogView?showComment s=true&entry=3232634632**</link>
	- <description>**Alan Knight's <a href="http://www.cincomsmalltalk.com/blog/blogView?showCommen ts=true&entry=3232543412">comment here</a> led me to <a href="http://www.ambrai.com/">ambrai.com</a> - not a lot of details, but it looks like a native Macintosh Smalltalk is busy being born!**</description>

**. . . . . . . . . . . . . .** . . .

**. . . . . . . . . .** . . . .

the contract of the con-

. . . . . . . . . . . . . . . .

**All All All All All All All** 

- <category>**smalltalk**</category>

de l'artist

- <pubDate>**Mon, 09 Jun 2003 18:03:52 EDT**</pubDate>
- </item>

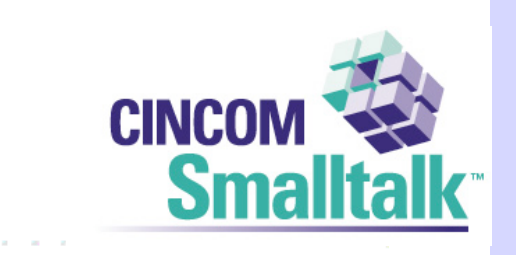

. . . . . . . . .

**A R R R R R** 

• The format is a rich, extensible way to convey a headline service

**RSS**

 $\mathbf{a}^{\top} \mathbf{a}^{\top} \mathbf{a}^{\top}$ 

and a state of

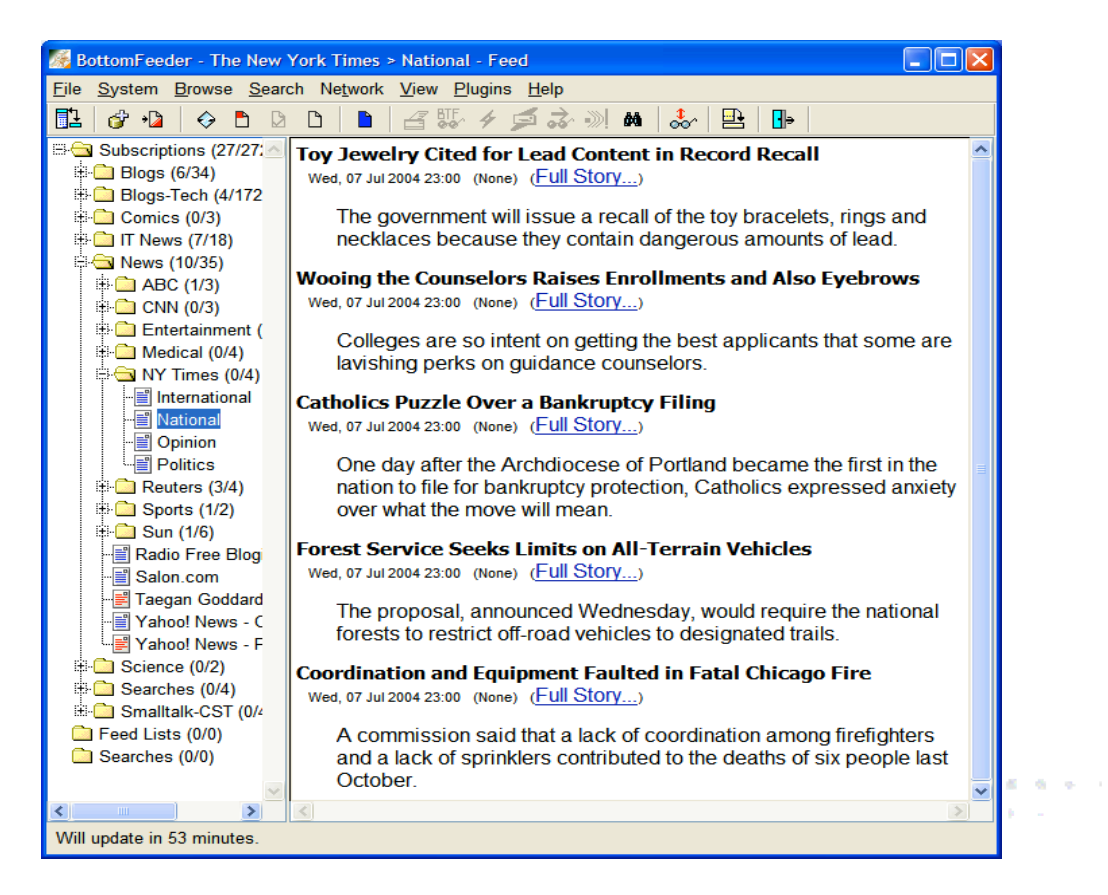

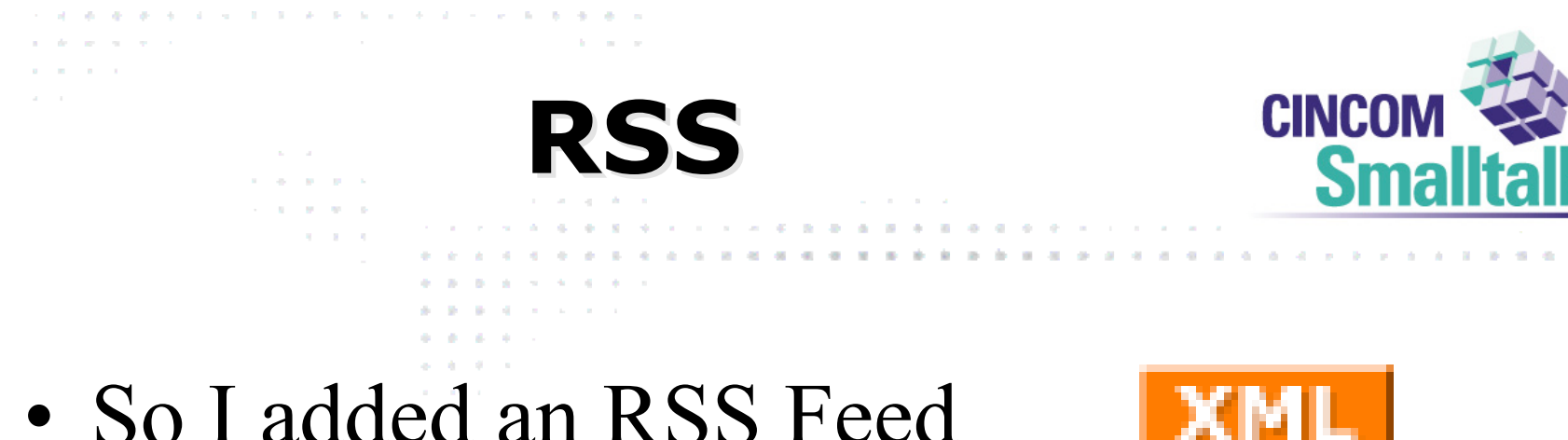

. . . . . . **.** . . . . . . . . . .

contractor and an

 $\mathcal{L}^{\mathcal{A}}\left(\mathcal{B}^{\mathcal{A}}\right)\left(\mathcal{B}^{\mathcal{A}}\right)\left(\mathcal{B}^{\mathcal{A}}\right)\left(\mathcal{B}^{\mathcal{A}}\right)\left(\mathcal{B}^{\mathcal{A}}\right)\left(\mathcal{B}^{\mathcal{A}}\right)\left(\mathcal{B}^{\mathcal{A}}\right)\left(\mathcal{B}^{\mathcal{A}}\right)\left(\mathcal{B}^{\mathcal{A}}\right)\left(\mathcal{B}^{\mathcal{A}}\right)\left(\mathcal{B}^{\mathcal{A}}\right)\left(\mathcal{B}^{\mathcal{A}}\right)\left(\$ 

- So I added an RSS Feed
- Traffic went up!
- Still had no idea what it was good for

de l'artist

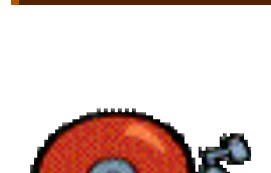

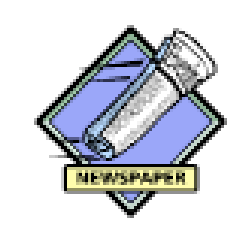

**A REAL PROPERTY** 

. . . . . . . . . . . . . . . .

**Contractor** Associates

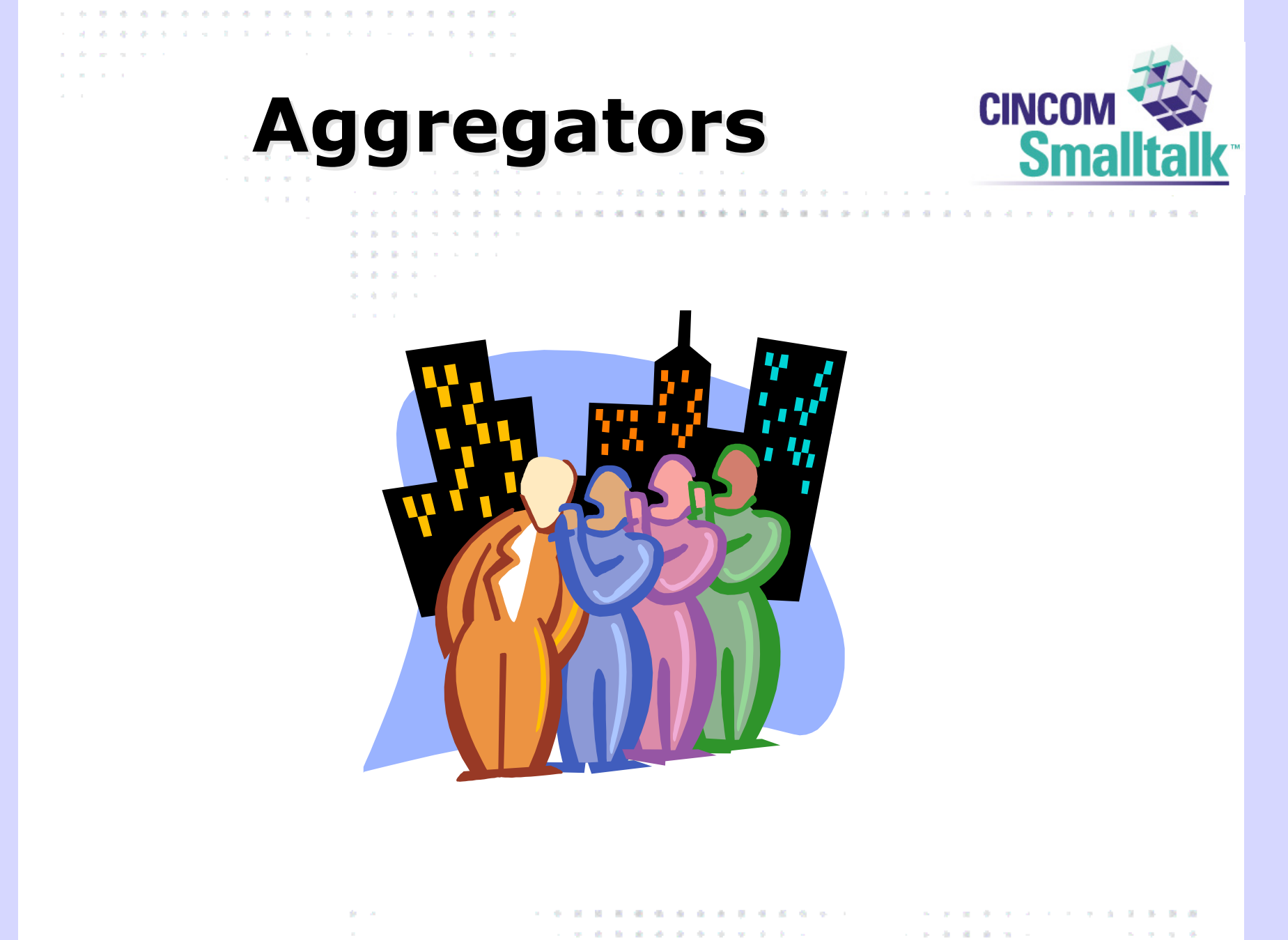

contract and services.

**Service Control** 

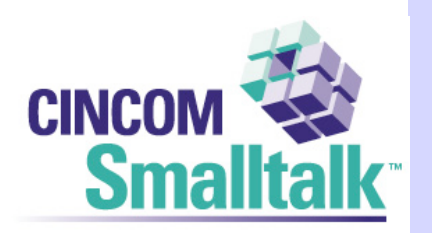

contract of the con-

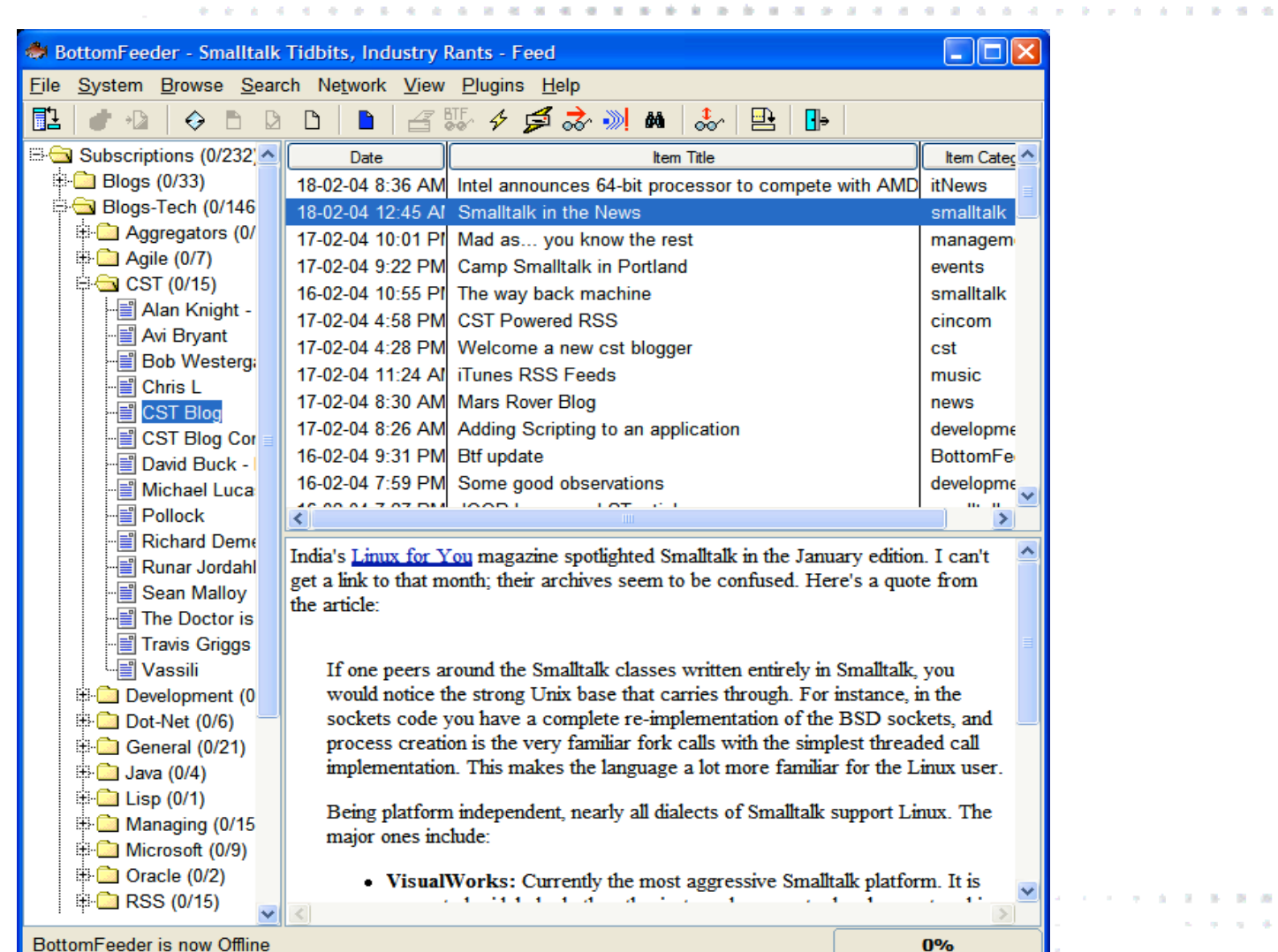

**BottomFeeder BottomFeeder**

The Common

. . . . . . . . . . . . . . . . .

**Contractor** 

and the property of the

and a state of

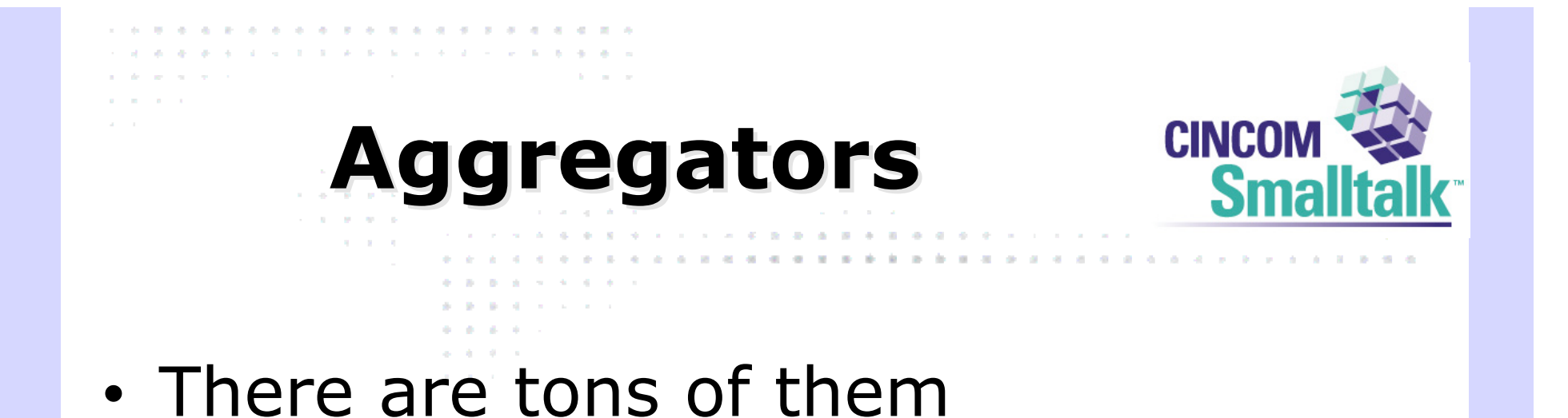

• http://www.hebig.org/blogs/archives /main/000877.php

. . . . . . . . . . . .

. **. . . . . . . .** . . . .

the company's com-

. . . . . . . . . . . . . . .

**All All All All All All All** 

**Contract Contract Contract** 

de l'arti

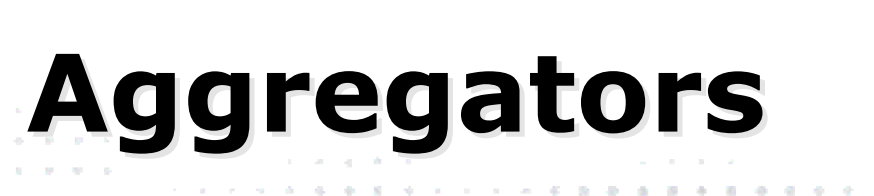

and the state of the state of the state

**State Ave** 

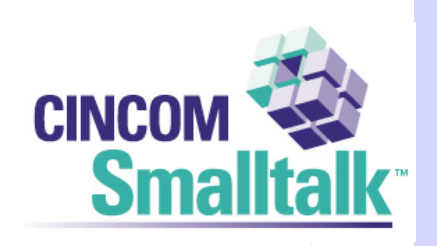

- Working on BottomFeeder drove the blog, and vice-versa
- As we added features to BottomFeeder, I added features to the blog

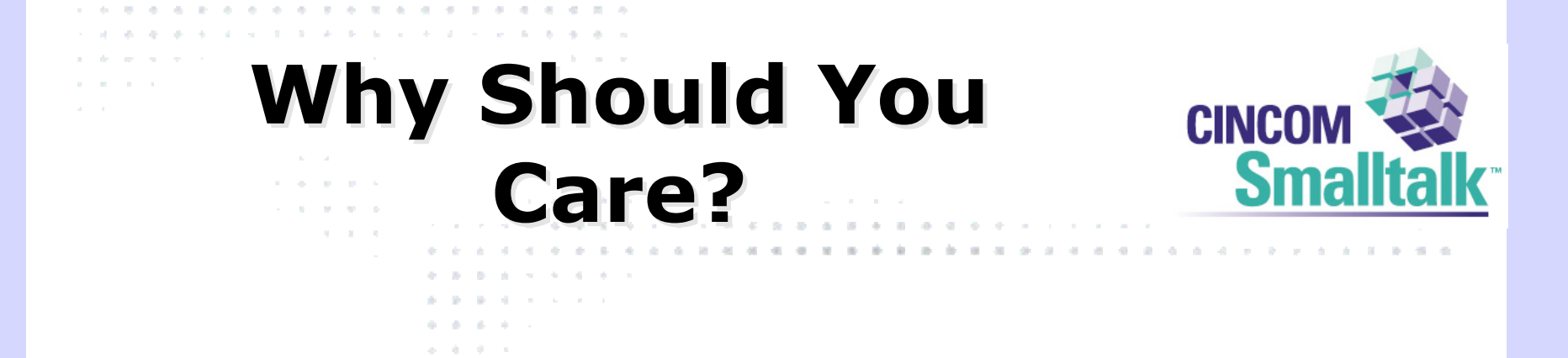

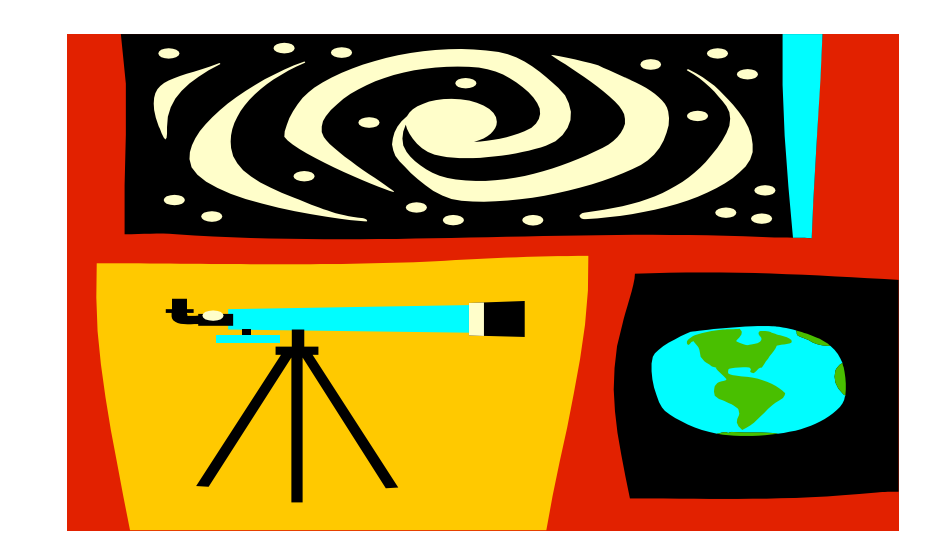

**Contractor . . . . . . . . . . . . . . .** . . .  $\sim$  , which is the state of the state of the state  $\sim$ contract and services  $\label{eq:12} \begin{array}{lllllllllllllllllll} \mathbf{1} & \mathbf{1} &$ 

. . . . . . . . . . . . . . . . . the problem of the second control of the second

## **What's it Good For What's it Good For**

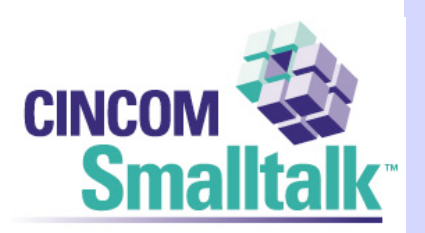

#### • You Control the Vertical

**All Angeles** 

and the company's com-

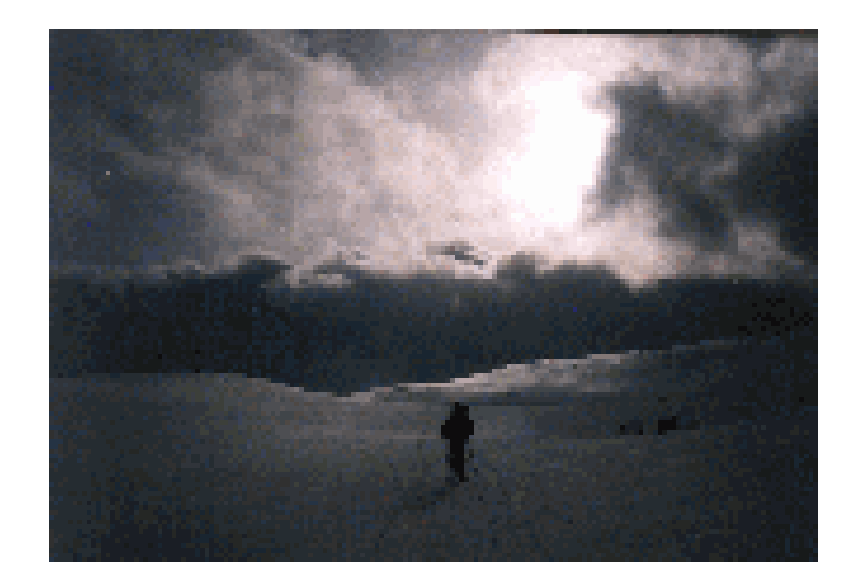

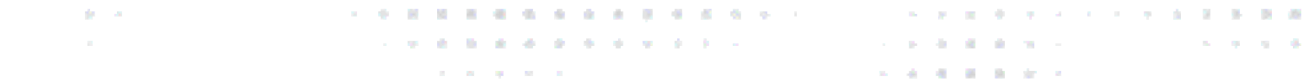

## **What's it Good For? What's it Good For?**

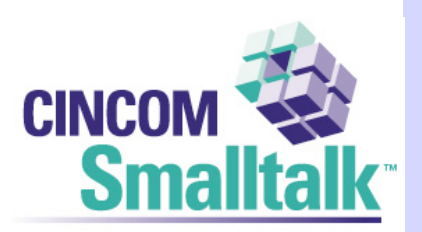

• An opt-in audience

**Service** 

and the control

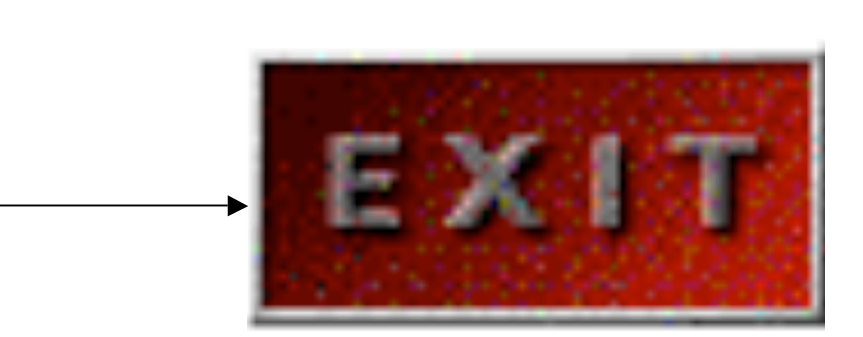

. . . . . . . . .

**State Avenue** . . . . . . . . . . . . . . . . . . . . . . . . .  $\mathcal{L}^{\mathcal{A}}\left(\mathcal{B}^{\mathcal{A}}\right)\mathcal{B}^{\mathcal{A}}\left(\mathcal{B}^{\mathcal{A}}\right)\mathcal{B}^{\mathcal{A}}\left(\mathcal{B}^{\mathcal{A}}\right)\mathcal{B}^{\mathcal{A}}\left(\mathcal{B}^{\mathcal{A}}\right)\mathcal{B}^{\mathcal{A}}\left(\mathcal{B}^{\mathcal{A}}\right)\mathcal{B}^{\mathcal{A}}\left(\mathcal{B}^{\mathcal{A}}\right)\mathcal{B}^{\mathcal{A}}\left(\mathcal{B}^{\mathcal{A}}\right)\mathcal{B}^{\mathcal$ **Contract American Service** contract of the conthe company's com-**A district and a series** 

## **What's it Good For? What's it Good For?**

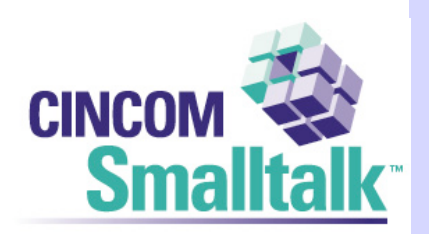

## • We use it extensively at Cincom

- PR feed
- Feeds for our Bug reporting
- Feeds for our Wikis

send that the send of the send of the send

- Feeds for our Version control tool
	- There's support for this for CVS as well

de l'arand a series and a

## **Product Managers Product Managers**

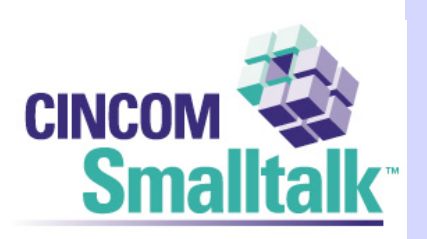

### • Publicize your product

– Tech features

and the most property of the control of the control of the control of the control of the control of the control of the control of the control of the control of the control of the control of the control of the control of th

- What problem it solves
- Who should want it
- MS does a lot of this 400+ Softies are blogging now
- We do a lot for Cincom Smalltalk there are 14 bloggers for CST at http://www.cincomsmalltalk.com/userblogs

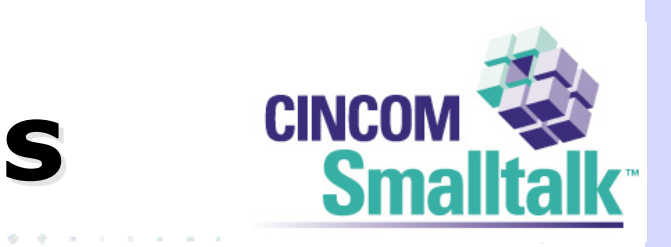

. . . . . . . . . . . . . . .

**A REAL PROPERTY** 

**Contract Avenue** 

. . . . . . . . . . . . . . . . . . . .

. . . . . . . . . .

and a state of

• What the product does

**Technical Leads Technical Leads**

• How it does it

. . . . . . . . *. .* . . . . . . . . .

**Service** 

and the control

• Gain 'tech cred'

de l'Alli

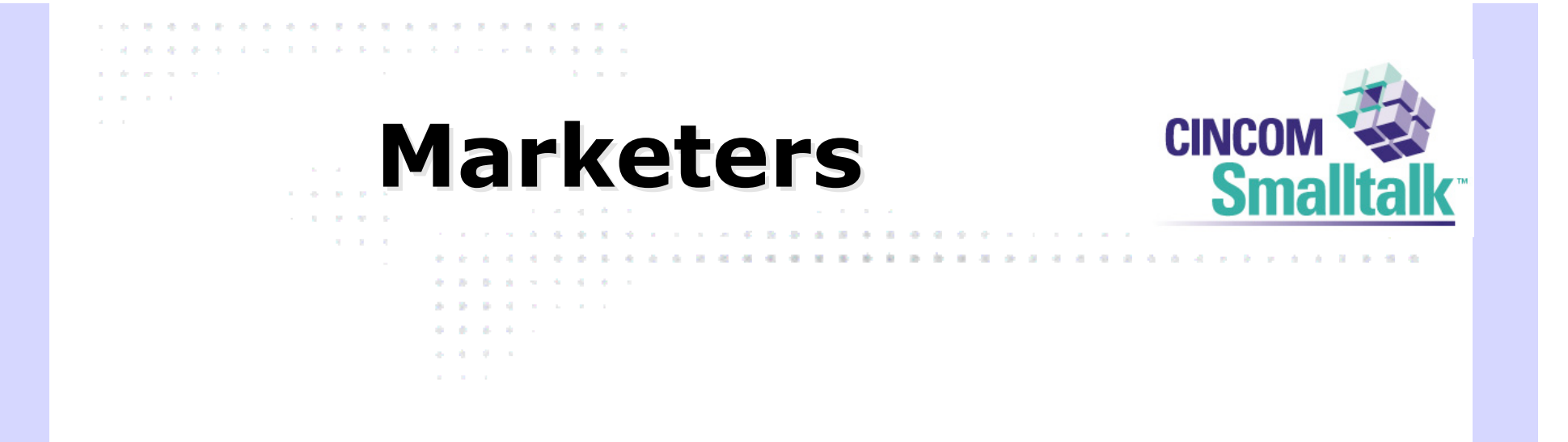

**..........**.

 $\alpha$  , we can also an analyze the set of the set of the  $\alpha$ 

the company of the company

- What does your company do?
	- Connect with actual people

de l'ann

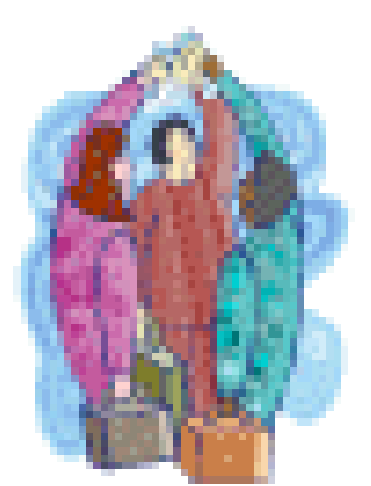

. . . . . . . . . . . **. . . . .** 

**Service Administration** 

**A REAL PROPERTY** 

contractor and a

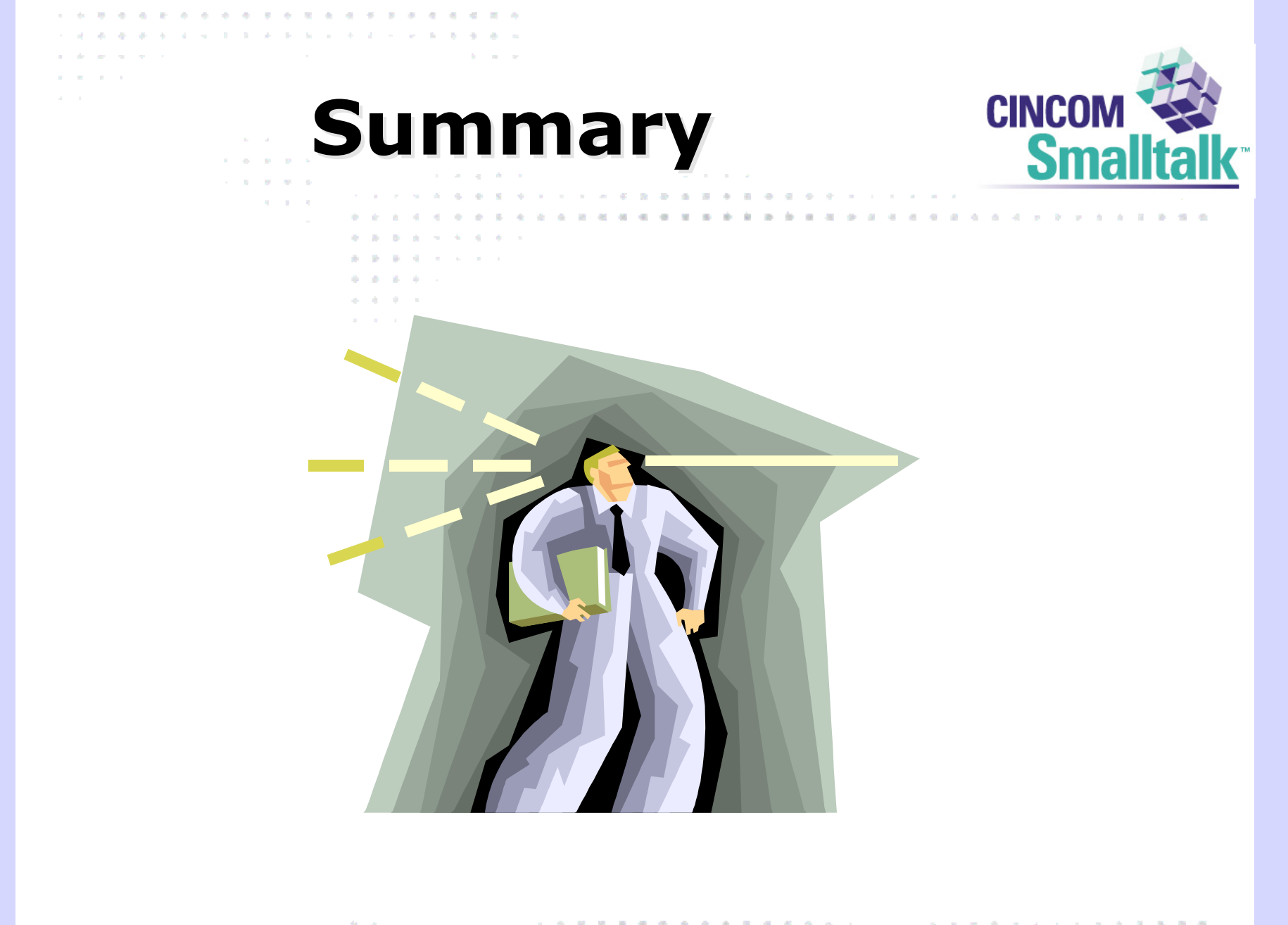

and the con-*B B B B B B B B D L* . . . .  $\sim$  , we can define the contribution of the contribution of the contribution of the  $\sim$ contract and services

. . . *. . . . . . . . . . . . .* the problem of the second control of the second **Service State State** 

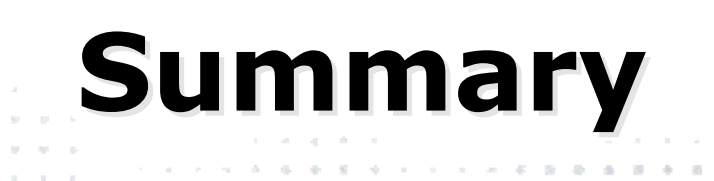

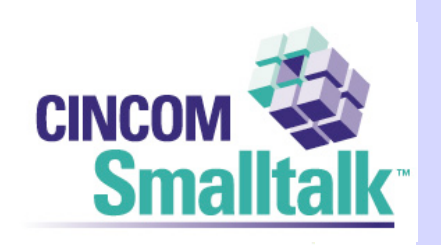

**ALCOHOL: NEWSFILMS** 

## • So what's all this being used for

- Publicity
- Project Management

the contract of the contract of the contract of the con-

- Marketing
- Community Building
- Communication

**State Ave . . . . . . . . . .** . . . . . . . . . . . . . . **. . . .** . **. . . . . . . . .** . . . . the company of the company **All All All All All All All** 

## **Contact Info Contact Info**

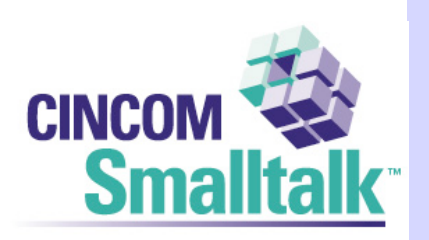

#### • James Robertson

design and some services and

- Jarober@gosmalltalk.com
- Jrobertson@cincom.com

## • BottomFeeder

– http://www.cincomsmalltalk.com/BottomFeeder

## • Blog

– http://www.cincomsmalltalk.com/CincomSmalltalkWiki/ **CSTBlogModule**